# SciENcv: The easy to use biosketch tool

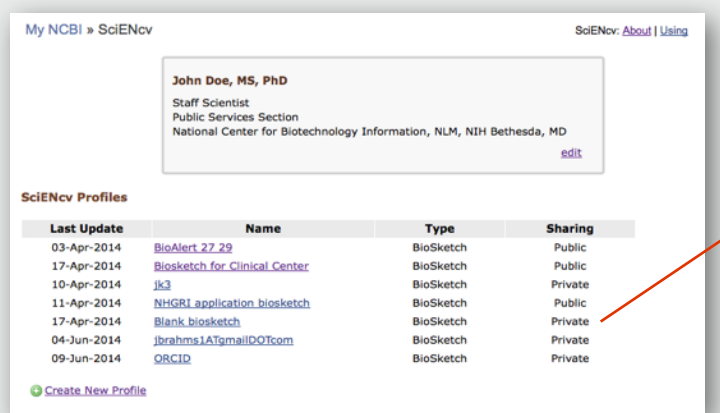

### Share and download

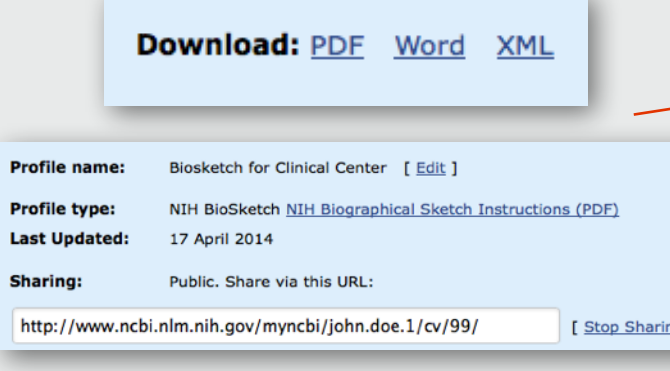

#### **Import profile information.**

Use your eRA Commons linked account to fill in profile details such as your name, education, etc. Imported data is fully-editable by the user.

#### **Having multiple biosketches**

**is supported.** Create a custom biosketch for each grant application. Copy existing biosketches to use as a starting point for new profiles.

### **Choose citations to include from your My Bibliography collection.** Citations housed

in your My Bibliography account are available via a pick-list in SciENcv.

### **Give out a URL for others to see or download a file.**

SciENcv biosketch profiles can be made public or private. Users can generate PDF versions of their biosketch on demand, and use it when filing grant applications through the [grants.gov](http://grants.gov) website.

### **Manage multiple biosketches**  $\frac{Import profile information.}{Use your eRA Commons}$  Give yourself a head start

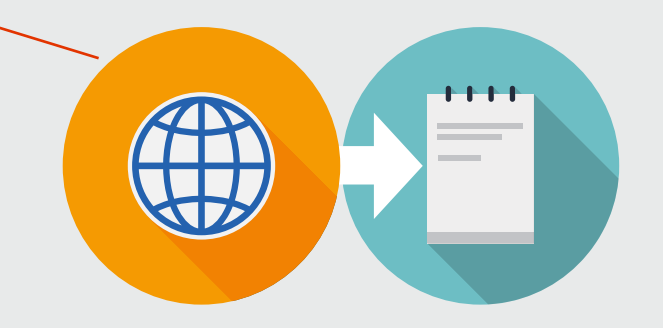

## Linked to My Bibliography

**C. SELECTED PEER-REVIEWED PUBLICATIONS F** Done 1 F Add citations

Se

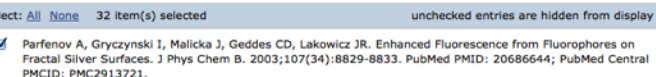

- Lakowicz JR, Malicka J, Gryczynski I. Silver particles enhance emission of fluorescent DNA oligomers. Biotechniques. 2003 Jan;34(1):62-6, 68. PubMed PMID: 12545541; PubMed Central PMCID: PMC2729162.
- Malicka J, Gryczynski I, Gryczynski Z, Lakowicz JR. Effects of fluo cyanine-dye-labeled oligonucleotides. Anal Biochem. 2003 Apr 1;315(1):57-66. PubMed PMID: 12672412;<br>PubMed Central PMCID: PMC2753827.
- Malicka J, Gryczynski I, Fang J, Kusba J, Lakowicz JR. Increased resonance energy transfer betweer fluorophores bound to DNA in proximity to metallic silver particles. Anal Biochem. 2003 Apr 15;315(2):160-9. PubMed PMID: 12689825; PubMed Central PMCID: PMC2737420.
- G Gryczynski I, Malicka J, Holder E, Dicesare N, Lakowicz JR. Effects of metallic silver particles on the emis<br>properties of [Ru(bpy)(3)]. Chem Phys Lett. 2003 Apr 29;372(3-4):409-414. PubMed PMID: 20360870; PubMed Central PMCID: PMC2848127.
- Geddes CD, Parfenov A, Lakowicz JR. Photode sc. 2003 May:57(5):526-31. PubMed PMID: 14658678: PubMed Ce

For assistance with SciENcv write to: [info@ncbi.nlm.nih.gov](mailto:info@ncbi.nlm.nih.gov)

# SciENcv: The easy to use biosketch tool

Science Experts Network Curriculum Vitae (SciENcv) is a new electronic system that helps researchers assemble the professional information needed for participation in federally funded research. SciENcv gathers and compiles information on expertise, employment, education and professional accomplishments. Researchers can use SciENcv to create and maintain biosketches that are submitted with grant applications and annual reports. SciENcv allows researchers to describe and highlight their scientific contributions in their own words.

### **What SciENcv does**

- Eliminates the need to repeatedly enter biosketch information
- Reduces the administrative burden associated with federal grant submission and reporting requirements
- Provides access to a researcher-claimed data repository with information on expertise, employment, education, and professional accomplishments
- Allows researchers to describe their scientific contributions in their own language

### **Who Developed SciENcv**

The SciENcv utility is a cooperative project requested by the Federal Demonstration Partnership (FDP), which is an association of academic research institutions and federal agencies. In collaboration

with FDP, the product is being built by the National Center for Biotechnology Information (NCBI) at the National Institutes of Health under the aegis of an interagency workgroup composed of members from the Department of Defense, the Department of Energy, the Environmental Protection Agency, the National Institutes of Health, the National Science Foundation (NSF), The Smithsonian, and the United States Department of Agriculture. The interagency workgroup operates under the National Science and Technology Council's (NSTC) Research Business Models and Science of Science Policy Committees.

 $\mathcal{S}$ 

### **Principles of SciENcv**

- Any researcher may register
- Leverages data from existing systems
- Data is owned by the researcher
- Researcher controls what data is public
- Researcher edits and maintains information
- Researcher provides own data to describe research outcomes
- Researcher has ultimate control over data in biosketch

### **Where do I go to use SciENcv?**

SciENcv is a free profile service that is part of My NCBI, offered by the National Library of Medicine. Access SciENcv at: <http://ncbi.nlm.nih.gov/accounts>